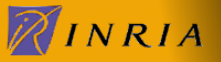

## Double Cross Validation for Model-Based Classification

*Romain Franc¸ois*, Florent Langrognet

INRIA Futurs / Université de Franche-Comté

2006  $\boldsymbol{u}$ Machine Learning Focus Session Data :

$$
X_1,\ldots,X_n\in\mathbb{R}^d\ \stackrel{\text{iid}}{\sim}\ f(.|\theta)=\sum_{k=1}^K p_k\phi(.|\mu_k,\Sigma_k)
$$

• Parameter :

$$
\theta = ((p_k)_{k=1,\dots,K}, (µ_k)_{k=1,\dots,K}, (\Sigma_k)_{k=1,\dots,K})
$$

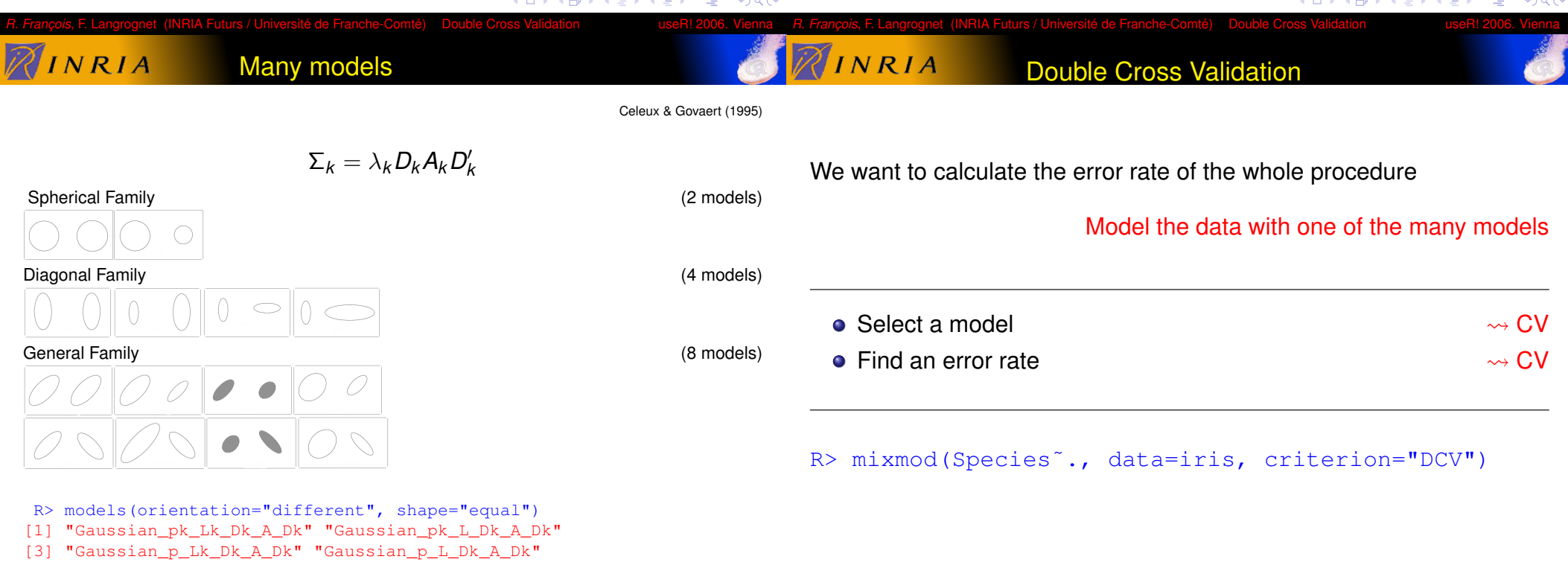

画

 $2QQ$ 

 $\langle \langle \langle \langle \langle \rangle \rangle \rangle \rangle$  and  $\langle \langle \rangle \rangle$  and  $\langle \rangle$  and  $\langle \rangle$ 

 $\leftarrow$   $\Box$ 

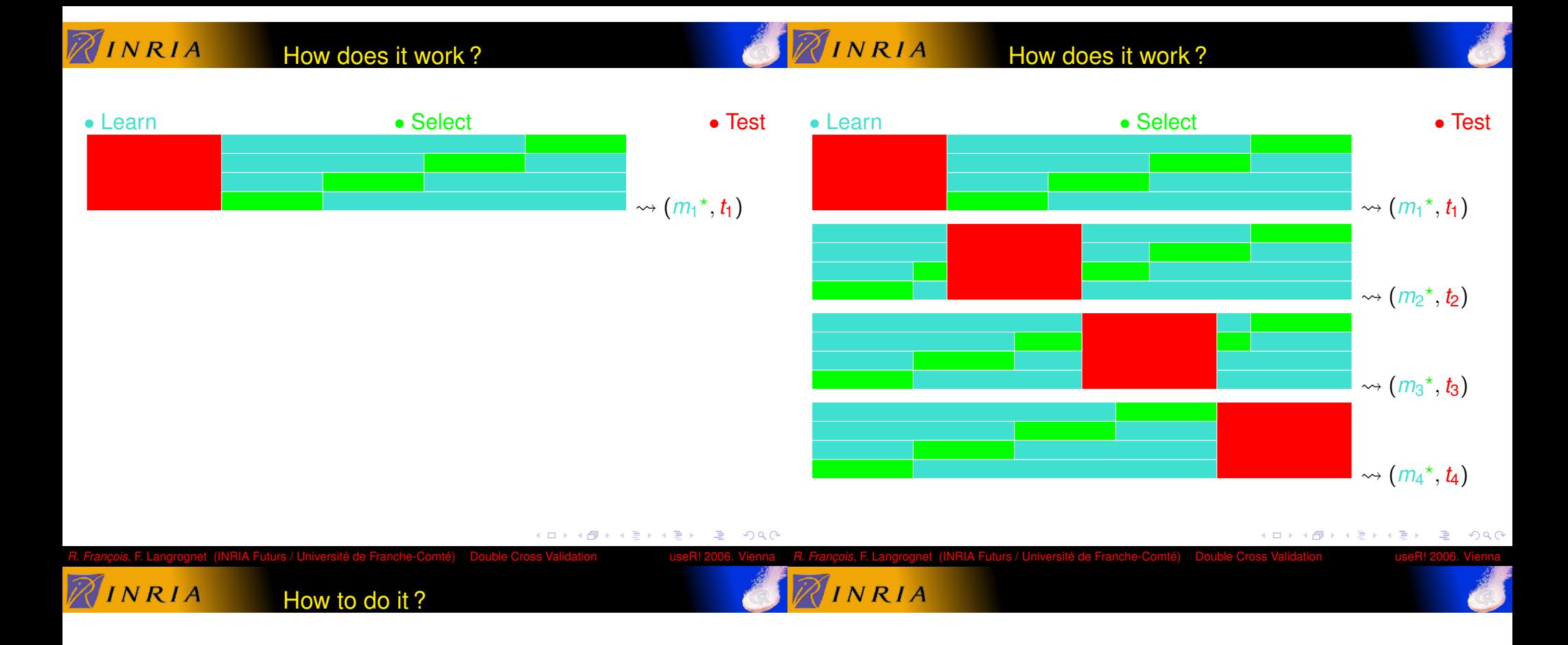

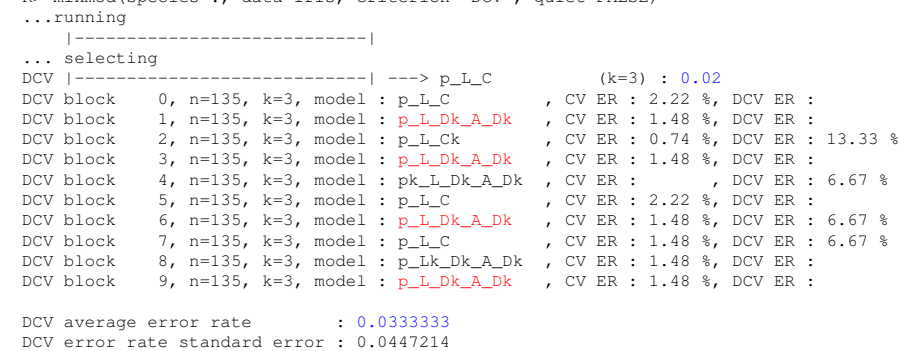

R> mixmod(Species˜., data=iris, criterion="DCV", quiet=FALSE)

Thanks for your attention

## Romain.Francois@inria.fr

## MIXMOD :

http://www-math.univ-fcomte.fr/mixmod/index.php

メロトメ 伊 トメ 君 トメ 君 ト 星 めんぴ  $\leftarrow$   $\Box$  $A \oplus A \oplus A \oplus A \oplus A$ 

*R. François*, F. Langrognet (INRIA Futurs / Université de Franche-Comté) Double Cross Validation **und an Example Annum** *R. François*, F. Langrognet (INRIA Futurs / Université de Franche-Comté) Double Cross Validation **und an external** useR! 2006. Vienna